# **Zéphir - Scénario #22879**

## **Démarrer l'UI sur le framework React**

29/01/2018 09:53 - Gilles Grandgérard

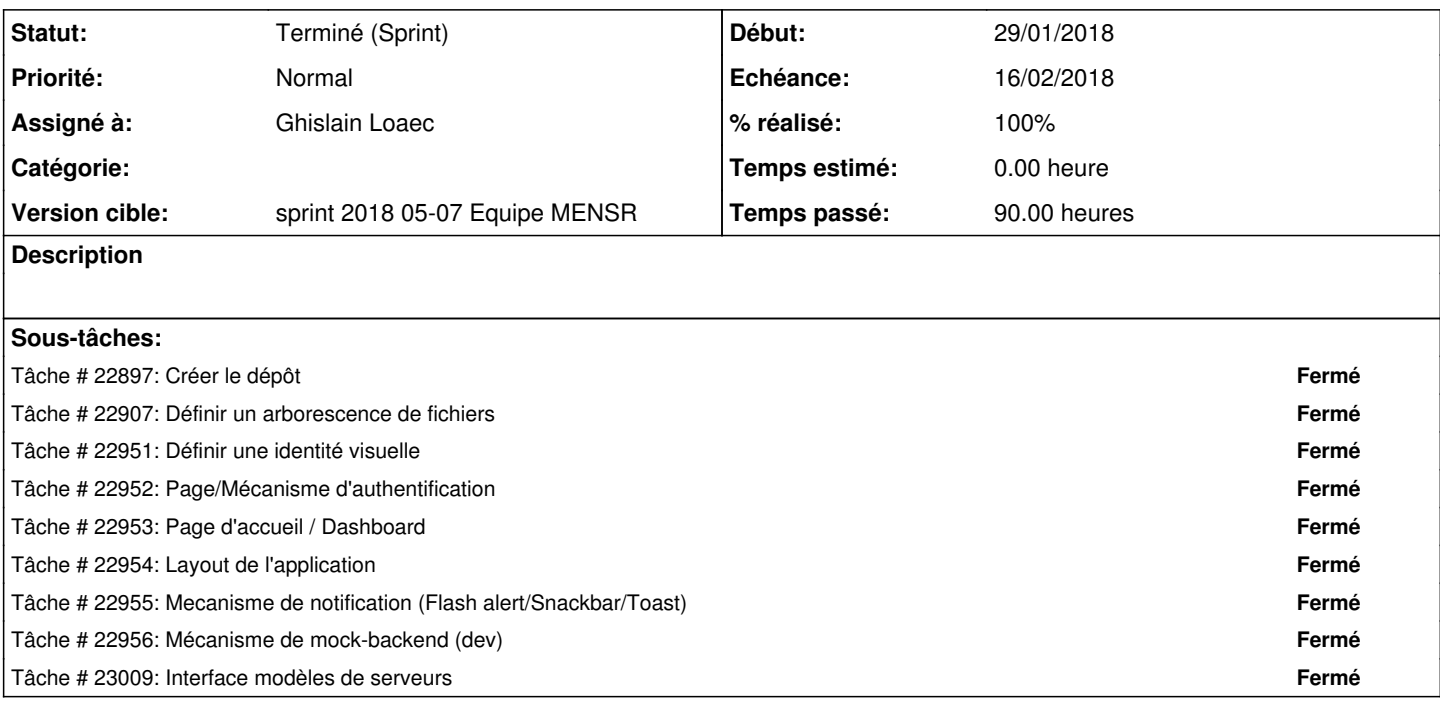

### **Historique**

### **#1 - 29/01/2018 09:54 - Gilles Grandgérard**

*- Projet changé de Distribution EOLE à Zéphir*

*- Release mis à Zéphir-livraison-1*

#### **#2 - 30/01/2018 11:59 - Emmanuel GARETTE**

*- Assigné à mis à Ghislain Loaec*

#### **#4 - 19/02/2018 09:12 - Daniel Dehennin**

*- Statut changé de Nouveau à Terminé (Sprint)*